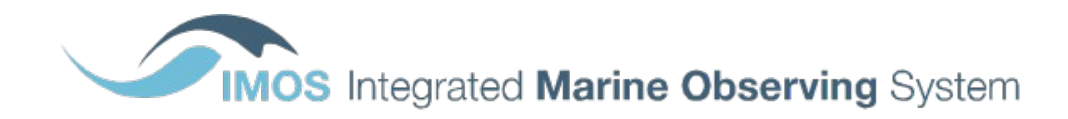

## **National Mooring Network**

# **Plankton products**

# **Product Specification**

#### **Document Change Control**

 $\mathcal{L}=\mathcal{L}$ 

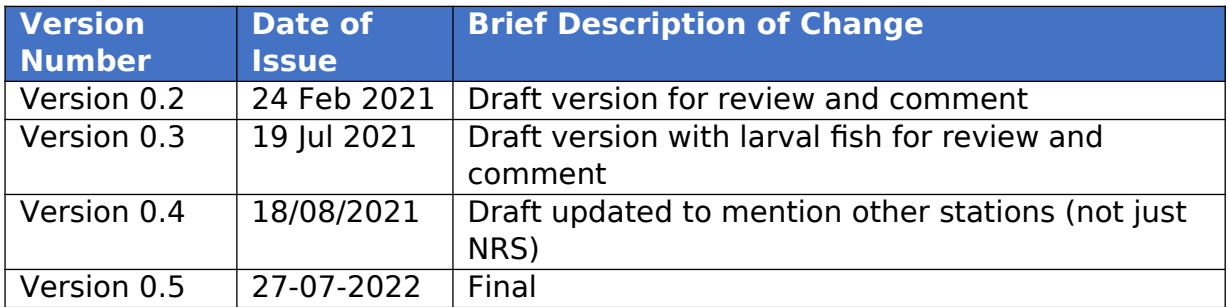

## Introduction

#### **Summary**

This dataset comprises the plankton abundance, biomass and biovolume measurements from samples collected at the Integrated Marine Observing Systems (IMOS) National Reference Stations (NRS) and other repeatedly sampled stations. For information on using the data from the NRS please refer to Eriksen et al., 2019. It is advised that anyone using this data should read this methodology or contact the project contact person to understand the nuances of each sampling and analysis chain. Furthermore, this dataset includes larval fish data collected from various locations around Australia, including five NRS (North Stradbroke, Port Hacking, Maria Island, Kangaroo Island and Rottnest Island), between 2014 and 2021, adding information to the biological, ecological and oceanic measurements already sampled at these long-term monitoring sites. The SOTS phytoplankton data is also in this dataset, these data are collected and analysed as per Eriksen et al., 2018.

The data are made available in binned products for ease of use. As taxonomy changes over time and the ability of analysts improves with training more and more species can be identified over time. The products account for these changes and for real absences from the samples. A 0 abundance means that the species was looked for and not seen, -999 means that the species was not looked for in that sample. The products are therefore applicable for use in time series analysis.

There are a total of 14 products to choose from. Phytoplankton data are available as either abundance or biovolume, and each of these at 4 levels of binning:

- Raw product (includes all data)
- Species product (includes all data where species have been identified)
- Genus product (includes all data binned to genus level)
- Higher taxonomic group (includes all data binned to functional groups).

Zooplankton abundance products are available at 5 levels:

- Raw product (includes all data)
- Copepods product (all data where species have been identified, Copepods only)
- Non-Copepods product (all data where species have been identified, non-Copepods only)
- Genus product (includes all data binned to genus level)
- Higher taxonomic group (includes all data binned to functional groups).

The fish larvae product is available as raw count product, where fish larvae are classified by taxon.

#### History of changes

Plankton abundances were originally provided on the AODN Portal only as raw data, in flat table form (with each species recorded in a separate row), without any adjustments for taxonomy changes or real absences.

The first version of the "analysis-ready" products were first published on 04/04/2019. However, they were removed again in November 2020 because technical issues prevented them from being regularly updated.

## Product Specifications

### General information

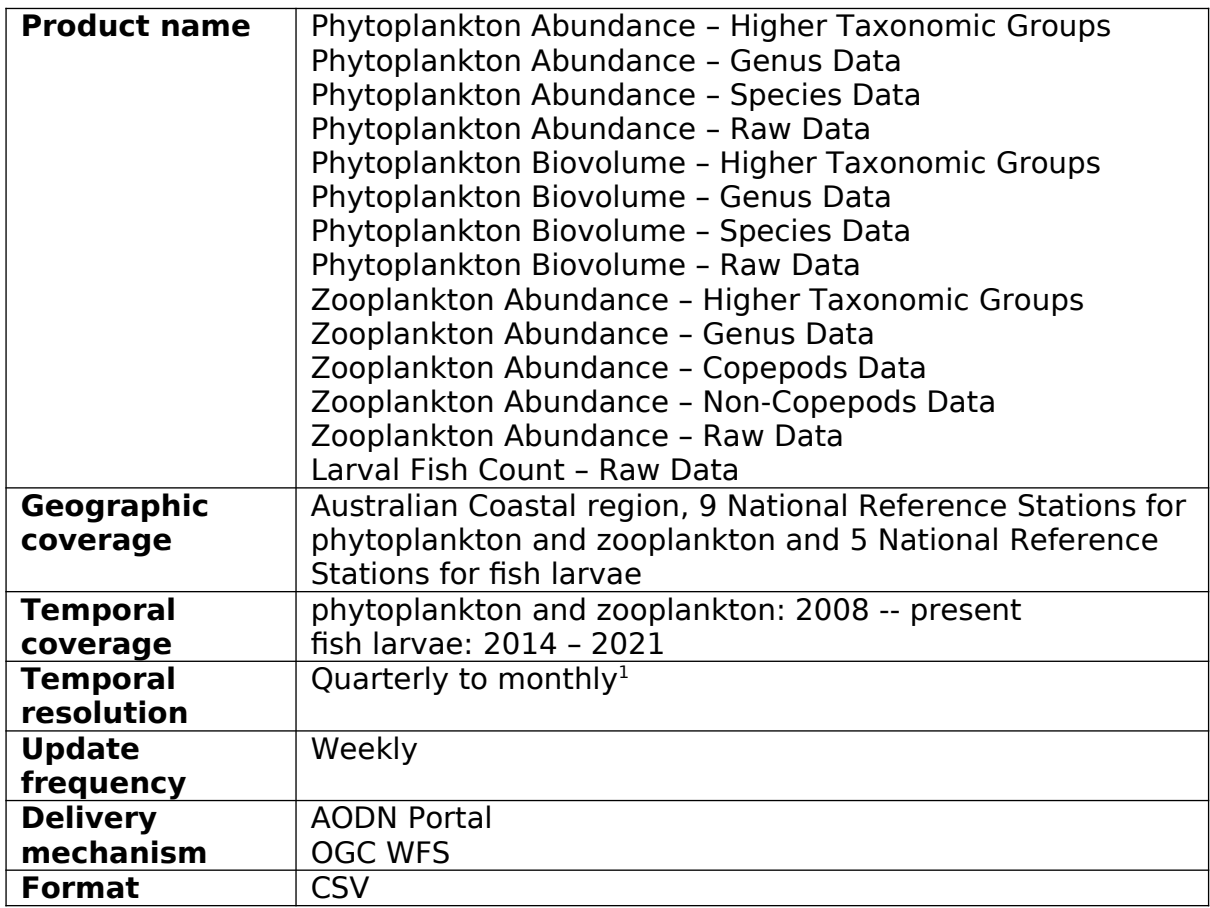

## Details of product contents

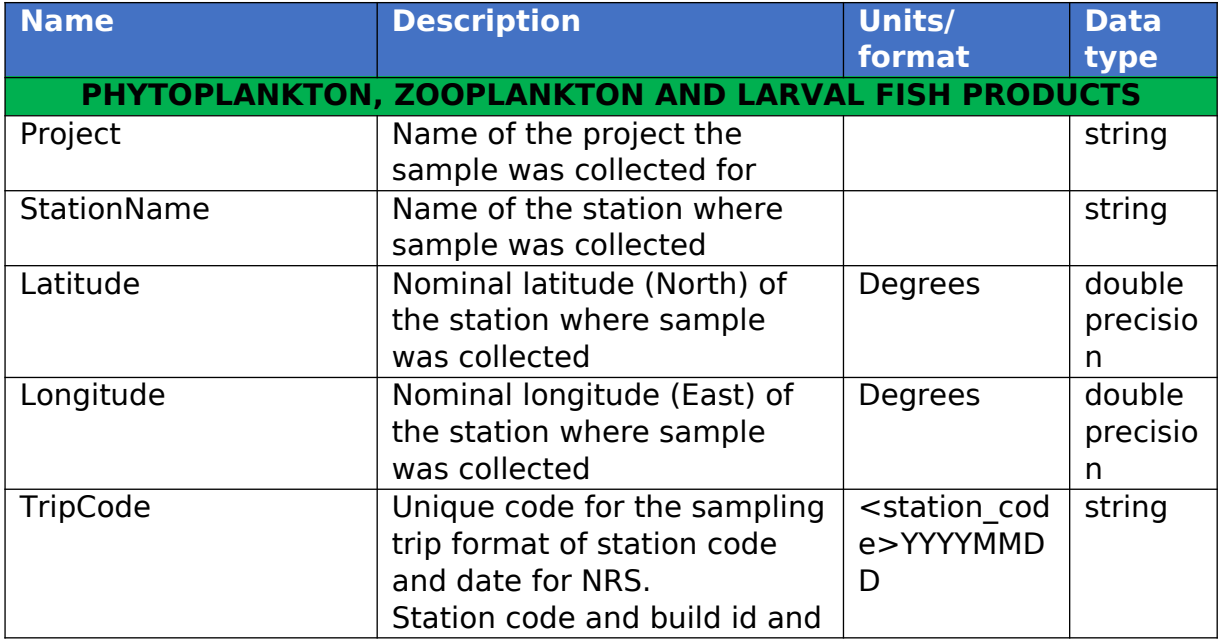

<span id="page-3-0"></span><sup>1</sup> Most NRS sites are sampled about once a month. The Kangaroo Island and Darwin NRS sites (and previously Esperance and Ningaloo) are sampled about four times a year.

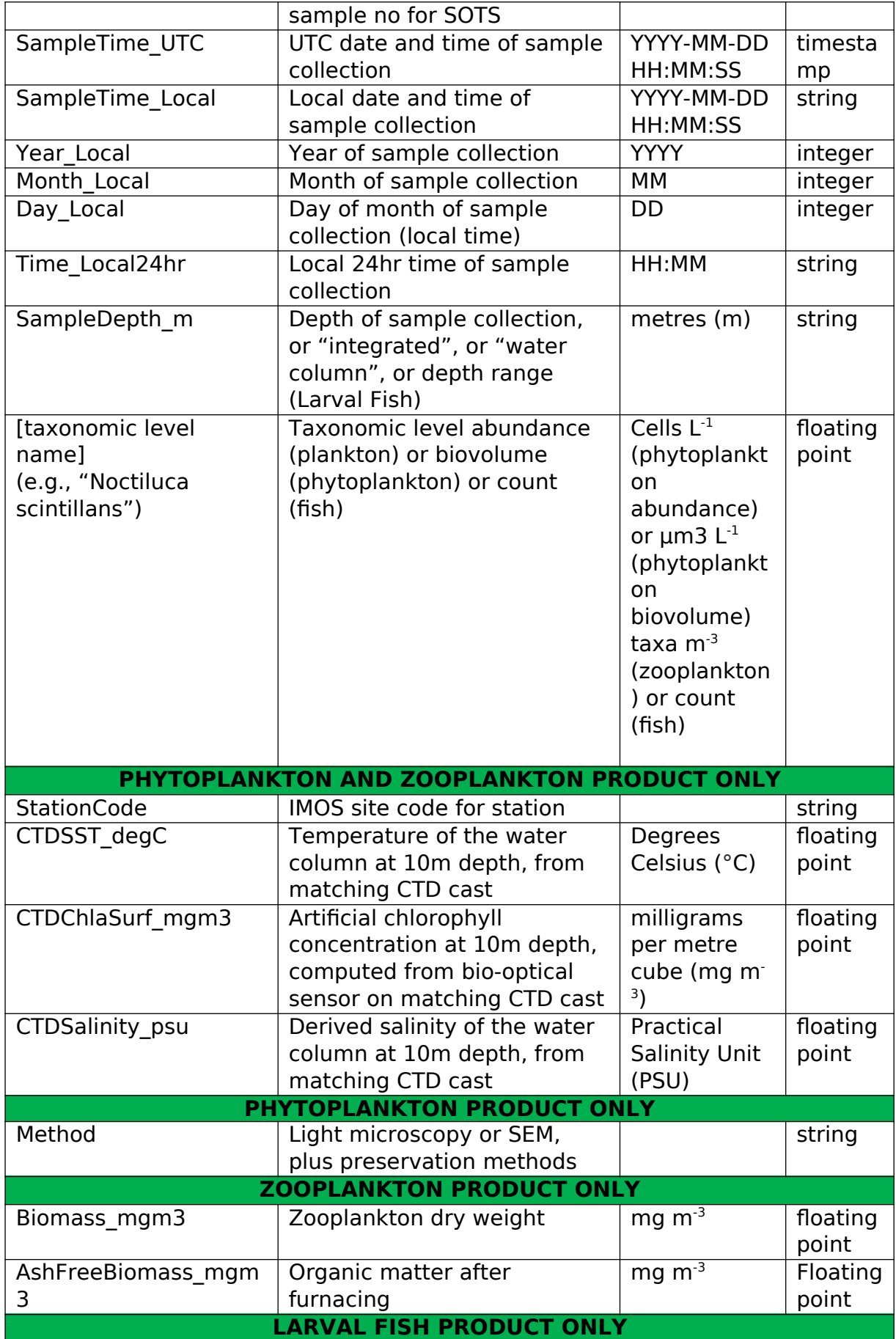

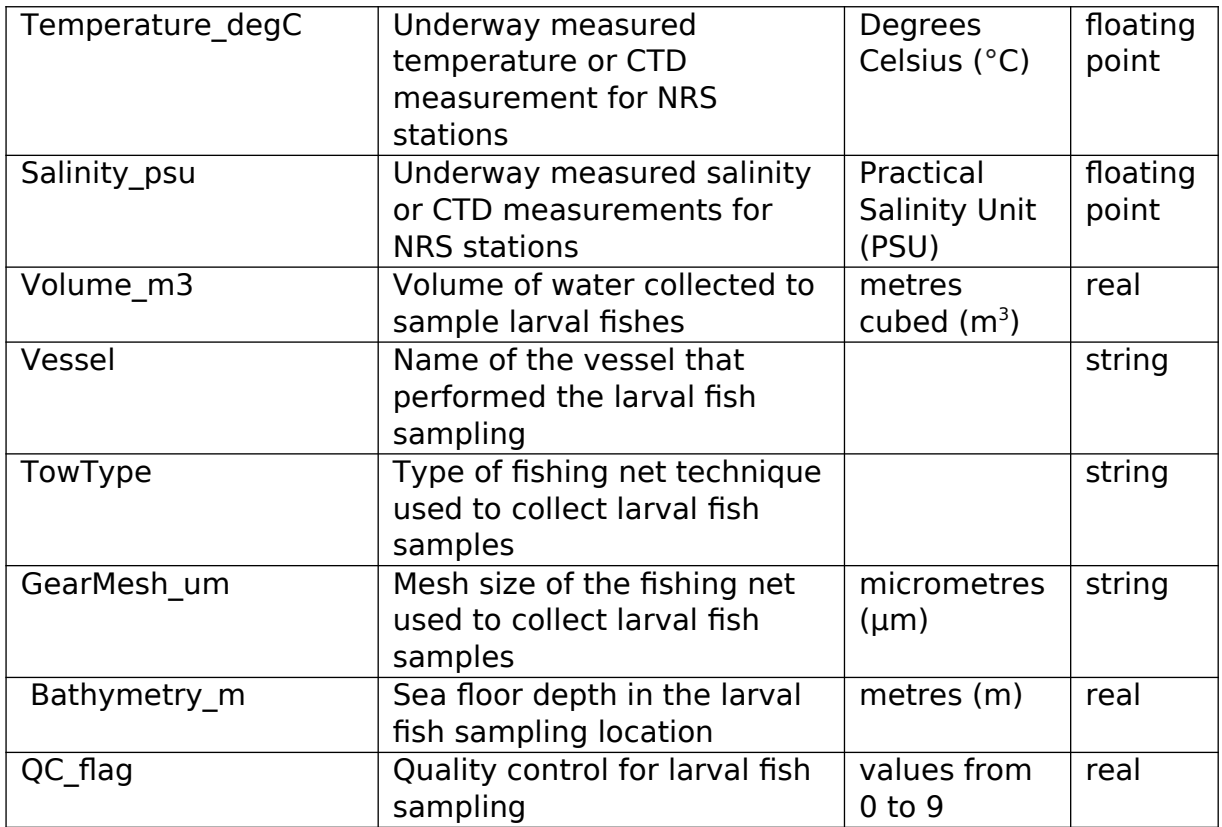

### Product delivery

#### Format

The products are available in comma-separated values (CSV) format. All four variants have the same format, differing only in the columns corresponding to taxonomic groups.

#### AODN Portal

Dataset collections:

- **IMOS Phytoplankton Abundance and Biovolume (reference stations)**
- **IMOS Zooplankton Abundance and Biomass (reference stations)**
- **IMOS Larval Fish Sub-Facility Database of Marine Larval Fish Assemblages in Australian temperate and subtropical waters (1983 - ongoing)**

The specific product is selected under the Download as... drop-down menu on Step 3.

The collections can be subset by

- Geographic bounding box
- Temporal range
- Station name

#### AODN Geoserver

The products can be accessed via a Web Feature Service (WFS) query to the [AODN Geoserver](http://geoserver-123.aodn.org.au/geoserver/ows). The relevant layers are:

- imos:bgc\_phytoplankton\_abundance\_raw\_data
- imos:bgc\_phytoplankton\_abundance\_species\_data
- imos:bgc\_phytoplankton\_abundance\_genus\_data
- imos:bgc\_phytoplankton\_abundance\_htg\_data
- imos:bgc\_phytoplankton\_biovolume\_raw\_data
- imos:bgc\_phytoplankton\_biovolume\_species\_data
- imos:bgc\_phytoplankton\_biovolume\_genus\_data
- imos:bgc\_phytoplankton\_biovolume\_htg\_data
- imos:bgc\_zooplankton\_abundance\_raw\_data
- imos:bgc\_zooplankton\_abundance\_copepods\_data
- imos:bgc\_zooplankton\_abundance\_non\_copepods\_data
- imos:bgc\_zooplankton\_abundance\_genus\_data
- imos:bgc\_zooplankton\_abundance\_htg\_data
- imos:bgc\_larval\_fish\_count\_raw\_data

The Web Map Service (WMS) layers used for preview in Step 2 on the AODN Portal are

- imos:bgc phytoplankton map
- imos:bgc\_zooplankton\_map
- imos:bgc larval fish map

#### Data Lineage

#### Provenance

Water samples are collected off small vessels at the IMOS National Reference Stations. The depth of the sample varies at each station. The sampling methods are fully described in the [IMOS NRS Biogeochemical Operations Manual](https://s3-ap-southeast-2.amazonaws.com/content.aodn.org.au/Documents/IMOS/Facilities/national_mooring/IMOS_NRS_BGCManual_LATEST.pdf) (Davies & Sommerville 2020). The analysis and quality control (QC) procedures (performed at CSIRO) are described in Eriksen et al., 2019. The SOTS data comes from the Southern Ocean Time Series project. The location is a fixed mooring with samples taken at various depths at regular intervals, methodologies and quality control procedures are described in Eriksen et al., 2020.

#### Harvest to AODN

The phytoplankton products are based on raw data harvested from the following WFS layers in the CSIRO Geoserver:

- **bgc trip** metadata for sampling trips and samples taken (+ zooplankton biomass, CTD surface temperature & chlorophyll)
- **bgc phyto raw** observed abundances, biovolumes, and taxonomic details of individual taxa identified in each sample. This will include the SOTS data.
- **bgc\_phyto\_changelog** details when specific taxa were first looked for and first observed
- **bgc zoop raw** observed abundances and taxonomic details of individual taxa identified in each sample
- **bgc zoop changelog** details when specific taxa were first looked for and first observed
- **bgc lfish countraw** observed counts and taxonomic details of individual taxa identified in each sample
- **bgc\_lfish\_samples** metadata related to larval fish, including volume of water sampled, vessel name, tow type, gear depth, gear mesh, bathymetryEach of these layers is downloaded into a CSV file, then processed by the AODN data ingestion pipeline.
- **phytoinfo** meatadata related to phytoplankton, it will be stored in S3 at IMOS/BGC\_DB/harvested\_from\_CSIRO to be publicly available.
- **zoopinfo** meatadata related to phytoplankton, it will be stored in S3 at IMOS/BGC\_DB/harvested\_from\_CSIRO to be publicly available.

#### Processing at AODN

Harvest all input data into the Harvest database

#### Create **Raw Data** product:

- 1. Join sample metadata onto raw data on Sample code
- 2. Pivot unique values of TaxonName to separate columns, with values set from Cells L (nulls go to 0).

#### Create **Higher Taxonomic Groups** product:

- 1. Group the raw data by Sample and TaxonGroup, summing up the Cells\_L values
- 2. Remove rows with TaxonGroup in ('Other', 'Coccolithophore', 'Diatom', 'Protozoa')
- 3. Join sample metadata
- 4. Set StartDate to 2012-08-07
- 5. Make a dummy line of data for samples that have nothing recorded against them (unlikely at this level, but could happen) and replace nulls in Cells\_L with zero
- 6. Pivot unique values of TaxonGroup to columns, with values set from Cells\_L

#### Create **Genus Data** product

- 1. From the taxon changelog find the TaxonNames where the genus was affected (i.e., genus in TaxonName ≠ genus in ParentName)
- 2. From the raw data with genus not affected by changelog (TaxonName not in the list from step 1.):
	- a. Group by Sample and Genus, summing up the Cells L values, and dropping rows where Genus is empty
	- b. Join sample metadata
	- c. Replace missing values in Cells\_L with zero
	- d. Group by all sample metadata columns (Station, Lat/lon, date/time) and Genus, summing up the Cells L values
- 3. For raw data affected by the changelog
	- a. For each Genus observed,
		- i. replace missing StartDate with value from the changelog from parent taxon
		- ii. set default abundance values (NULL for 'not looked for', 0 for 'not found')
	- b. Group by all sample metadata columns (Station, Lat/lon, date/time) and Genus, summing up the Cells L values
	- c. Append to the other data from step 2.

Create **Species Data** product

1. As per genus data product but based on taxon identified to species, i.e., group by genus and species and drop all taxa where species is not a defined species.

#### AODN Harvest Database schema **Schema name:** imos bgc db

Tables to hold data & metadata harvested from CSIRO:

- $bgc_{\perp}$ rip<br>•  $bgc_{\perp}$ phyto
- bgc\_phyto\_raw
- bgc\_phyto\_changelog
- bgc\_zoop\_raw
- bgc\_zoop\_changelog
- larval\_fish\_raw\_harvest
- larval fish samples harvest

Materialised views for Geoserver layers:

- bgc\_phytoplankton\_abundance\_raw\_data
- bgc phytoplankton abundance species data
- bgc\_phytoplankton\_abundance\_genus\_data
- bgc\_phytoplankton\_abundance\_htg\_data
- bgc\_phytoplankton\_biovolume\_raw\_data
- bgc\_phytoplankton\_biovolume\_species\_data
- bgc\_phytoplankton\_biovolume\_genus\_data
- bgc\_phytoplankton\_biovolume\_htg\_data
- bgc\_zooplankton\_abundance\_raw\_data
- bgc\_zooplankton\_abundance\_copepods\_data
- bgc\_zooplankton\_abundance\_noncopepods\_data
- bgc\_zooplankton\_abundance\_genus\_data
- bgc\_zooplankton\_abundance\_htg\_data
- bgc\_larval\_fish\_count\_raw\_data

Views for Geoserver layers:

- bgc phytoplankton map
- bgc\_zooplankton\_map<br>• bgc\_larval\_fish\_map
- bgc\_larval\_fish\_map

## Glossary and abbreviations

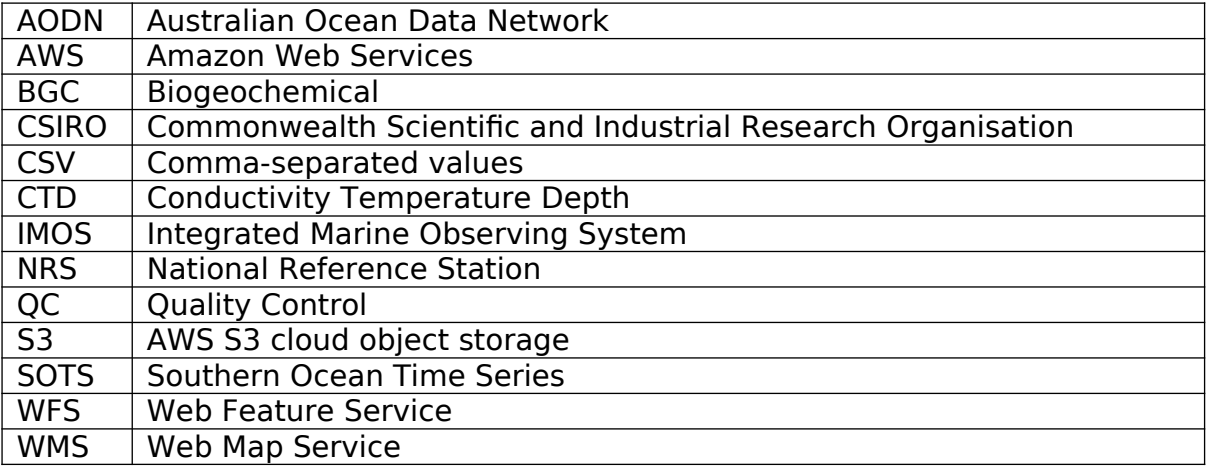

### References

Eriksen R, Trull TW, Davies D, Jansen P, Davidson AT, Westwood K and Enden R (2018). Seasonal succession of phytoplankton community structure from autonomous sampling at the Australian Southern ocean time series (SOTS) observatory. Marine Ecology Progress Series 589, 13–31. doi: 10.3354/meps12420

Eriksen RS, Davies CH, Bonham P, Coman FE, Edgar S, McEnnulty FR, McLeod D, Miller MJ, Rochester W, Slotwinski A, Tonks ML, Uribe-Palomino J and Richardson AJ (2019) Australia's Long-Term Plankton Observations: The Integrated Marine Observing System National Reference Station Network. Front. Mar. Sci. 6:161. DOI: 10.3389/fmars.2019.00161

Eriksen RS, Davies DM, Wynn-Edwards CA, Trull TW (2020) Southern Ocean Time Series (SOTS) Quality Assessment and Control Report Remote Access Sampler Sample Analysis. Phytoplankton analysis. Version 1.0 CSIRO, Australia. DOI: 10.26198/5f115475407b3 ([https://doi.org/10.26198/5f115475407b3\)](https://doi.org/10.26198/5f115475407b3).

Davies, C. and Sommerville, E. (Eds.) (2020), National Reference Stations Biogeochemical Operations Manual. Integrated Marine Observing System. DOI: 10.26198/5c4a56f2a8ae3 (<http://dx.doi.org/10.26198/5c4a56f2a8ae3>)